**PDAF Tutorial**

# **Implementation of the analysis step in online mode with a parallel model**

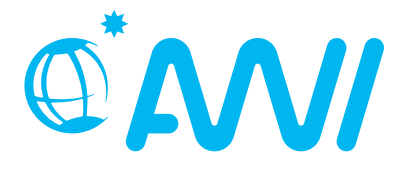

http://pdaf.awi.de

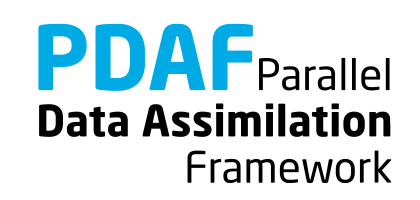

 $V1.7 - 2020 - 11 - 22$ 

We demonstrate the implementation of an online analysis step with PDAF with a model that is parallelized using the template routines provided by PDAF

The example code is part of the PDAF source code package downloadabl[e at http://pdaf.aw](http://pdaf.awi.de/)i.de

(This tutorial is compatible with PDAF V1.16 and later)

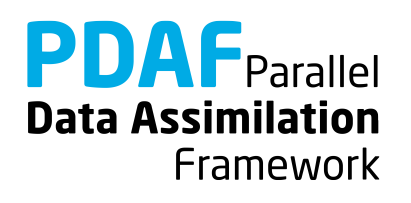

## This is just an example!

# For the complete documentation of PDAF's interface see the documentation at http://pdaf.awi.de

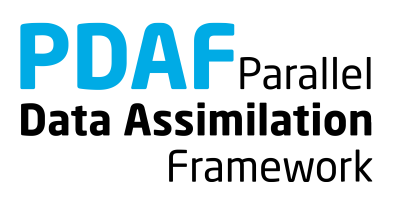

Focus on Error Subspace Transform Kalman Filter (ESTKF, Nerger et al., Mon. Wea. Rev. 2012)

**4 Parts**

a) Global filter b) Localized filter

We recommend to first implement the global filter. The localized filter re-uses routines of the global filter.

In this tutorial we only cover the case of a parallel model. The implementation using a model without parallelization is described in a separate tutorial.

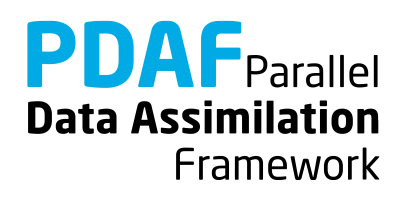

#### **0a) Files for the Tutorial**

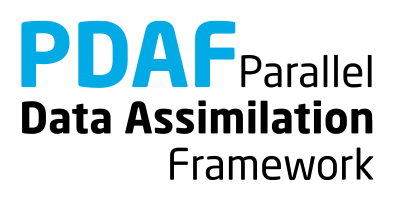

### **Tutorial implementation**

Files are in the PDAF package

Directory:

/tutorial/classical/online\_2D\_parallelmodel

- Fully working implementations of user codes
- PDAF core files are in /src Makefile refers to it and compiles the PDAF library
- Only need to specify the compile settings (compiler, etc.) by environment variable PDAF\_ARCH. Then compile with 'make'.

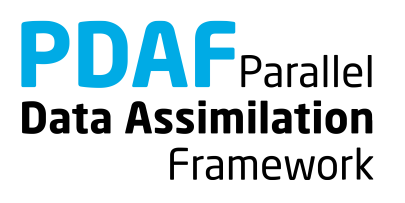

#### **Template files for online mode**

Directory: /templates/online

- Contains all required files
- Contains also command line parser (convenient but not required)

To generate your own implementation:

- 1. Copy content of directory e.g. into sub-directory of model source code
- 2. Add calls to interface routines to model code
- 3. Complete user-routines for your model
- 4. Adapt compilation (e.g. Makefile) and compile
- 5. Run with assimilation options

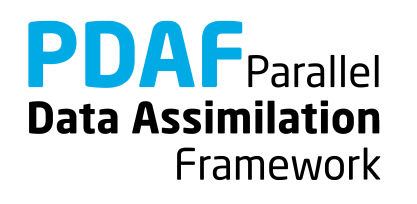

### **PDAF library**

Directory: /src

- The PDAF library is not part of the template
- PDAF is compiled separately as a library and linked when the assimilation program is compiled
- Makefile includes a compile step for the PDAF library
- One can also cd to /src and run 'make' there (requires setting of PDAF\_ARCH)

\$PDAF\_ARCH

- Environment variable to specify the compile specifications
- Definition files in /make.arch
- Define by, e.g. setenv PDAF ARCH linux gfortran (tcsh/csh) export PDAF\_ARCH=linux\_gfortran (bash)

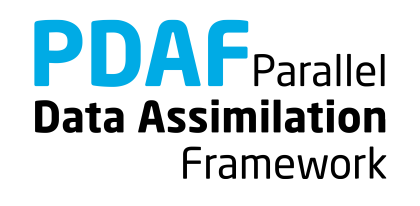

### **0b) The parallelized model**

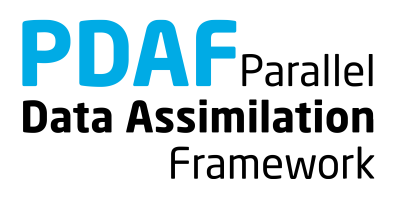

## 2D "Model"

- See the separate tutorial slides about the model
- Simple 2-dimensional grid domain
- 36 x 18 grid points (longitude x latitude)
- True state: sine wave in diagonal direction (periodic for consistent time stepping)

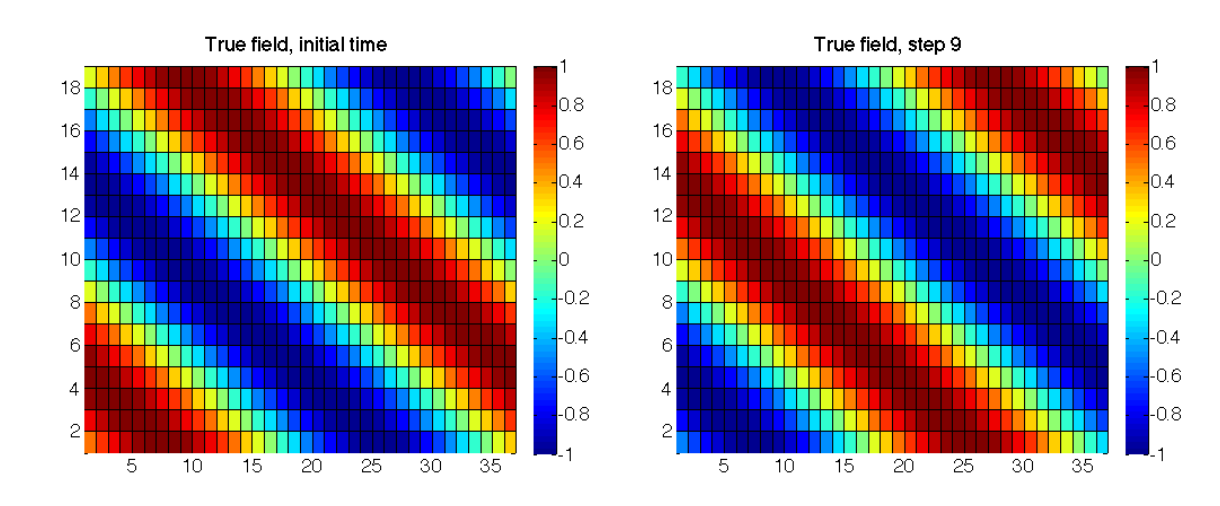

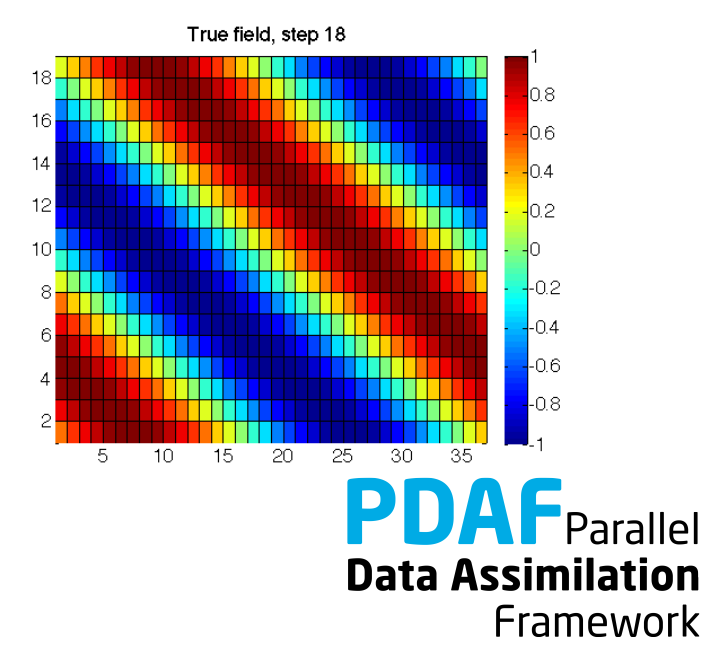

#### **Parallel Model: Files**

The source code of the parallel model consists of the following files:

- mod\_model.F90
- mod parallel model.F90
- main.F90
- initialize.F90
- integrate.F90

Note: One can nicely compare the source codes of the model without and with parallelization

For clarity, the implementation with PDAF is found in

- main pdaf.F90
- integrate pdaf.F90

It allows for easy comparison of the implementations

PDA **Data Assimilation** Framework

#### **0c) state vector and observation vector**

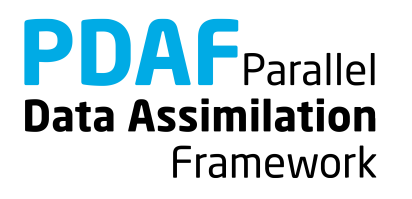

#### **State vector – some terminology used later**

- PDAF performs computations on state vectors
- **State vector**
	- Stores model fields in a single vector
	- Tutorial shows this for one 2-dimensional field
	- Multiple fields are just concatenated into the vector
	- All fields that should be modified by the assimilation have to be in the state vector
- **State dimension**
	- Is the length of the state vector (the sum of the sizes of the model fields in the vector)
- **Ensemble array**
	- Rank-2 array which stores state vectors in its columns

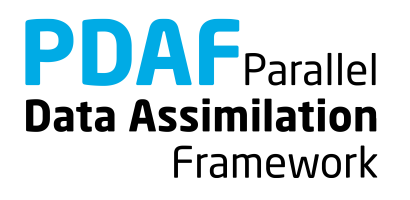

#### **Observation vector**

#### • **Observation vector**

- Stores all observations in a single vector
- Tutorial shows this for one 2-dimensional field
- Multiple observed fields are just concatenated into the vector

#### • **Observation dimension**

Is the length of the observation vector (sum of the observations over all observed fields in the vector)

#### • **Observation operator**

- Operation that computes the observed part of a state vector
- Tutorial only selects observed grid points
- The operation can involve interpolation or integration depending on type of observation

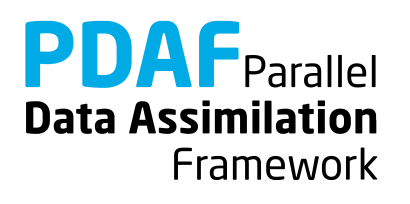

#### **0c) PDAF online mode**

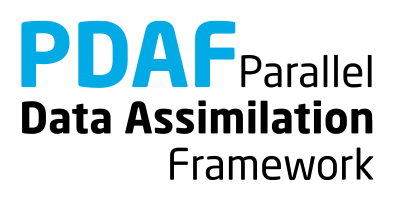

### **Online mode**

- Combine model with PDAF into single program
	- "model pdaf"
- Add 3 subroutine calls:

init parallel pdaf - revise parallelization init pdaf - initialize assimilation assimilate pdaf - perform assimilation

- 
- 
- Implement user-supplied routines, e.g. for
	- observation operator
	- initialization of observation vector
	- transfer between state vector and model fields

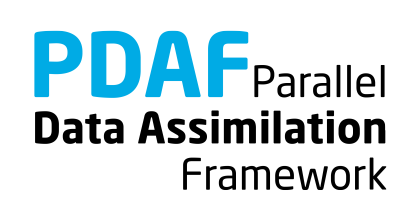

#### **Program flow with model extended for data assimilation**

Simulation Model Assimilation System

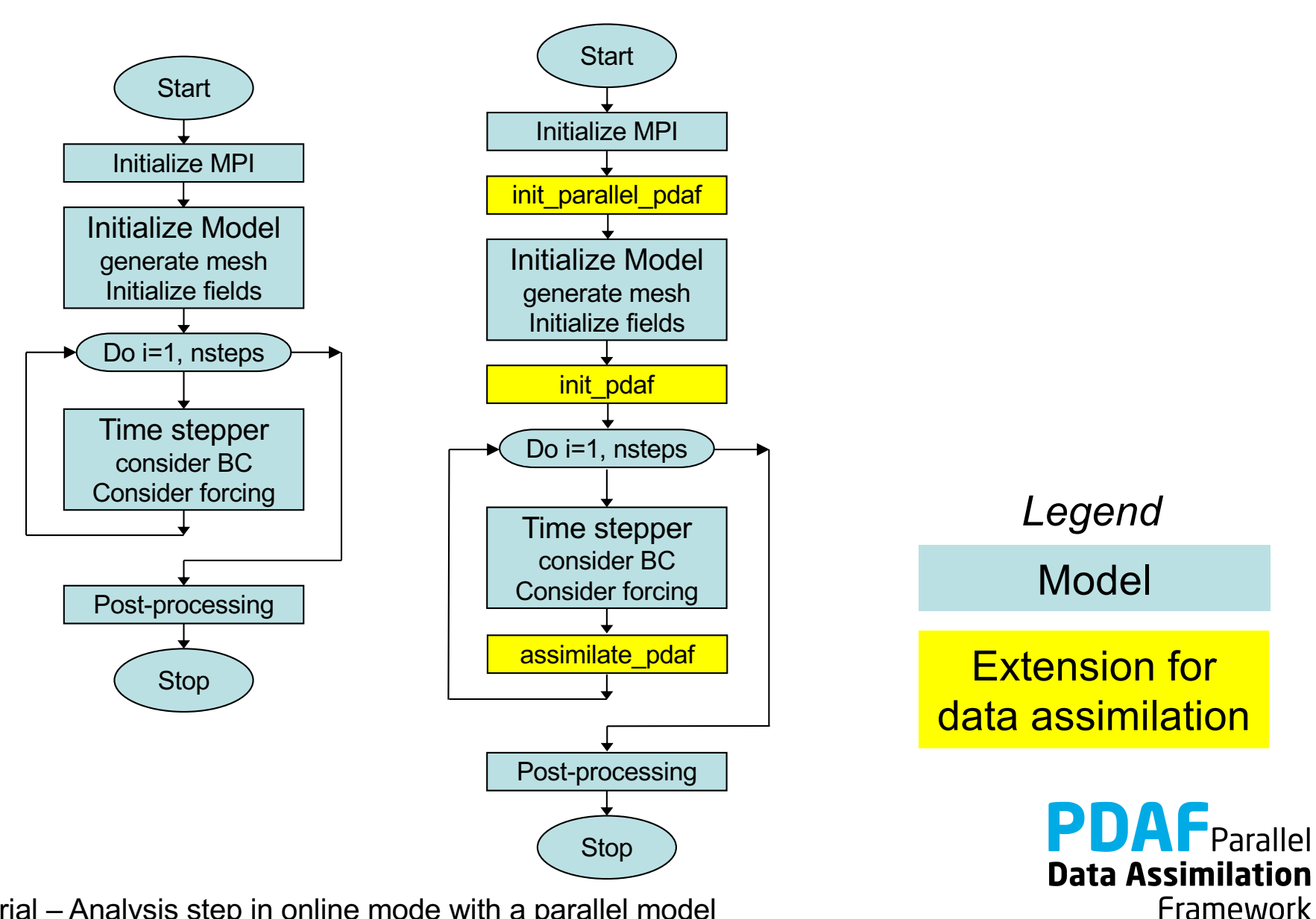

### **Fully parallel configuration**

- Tutorial shows implementation for a fully parallel case
	- $\rightarrow$  Number of processes equals ensemble size times number of processes used for a single model task!
- For a more flexible (and complicated) configuration see PDAF's online guide

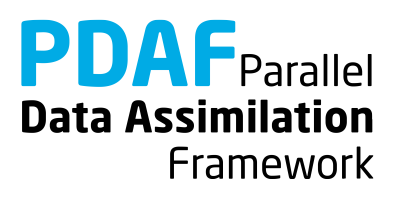

#### **model\_pdaf: General program structure**

program main\_pdaf

init parallel pdaf - initialize parallelization

initialize - initialize model information

init pdaf - initialize parameters for PDAF and read ensemble

integrate - time stepping loop

assimilate pdaf - compute analysis step (called inside stepping loop)

end program

Note:

In the example code, we use different files main.F90 and main pdaf.F90 to allow for easy comparison

**Data Assimilation** Framework

Fortran module

- Declares the parameters used to configure PDAF
- Will be included (with 'use') in the user-written routines
- Additions to template necessary for observation handling

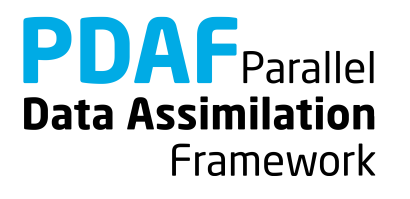

#### **0d) Inserting subroutine calls**

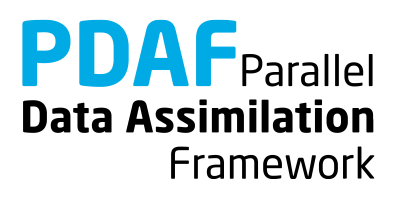

#### **Where to insert subroutine calls?**

#### init parallel pdaf

 $\rightarrow$  at the start of the program, but after the MPI Init performed in the code of the parallel model

init\_pdaf

 $\rightarrow$  after the initialization of the model i.e. directly before the time stepping loop

assimilate\_pdaf

 $\rightarrow$  Last operation in the time stepping loop i.e. just before the 'END DO'

Note: One can add the routines one after the other: First insert init parallel pdaf and test the program, then add init\_pdaf, etc.

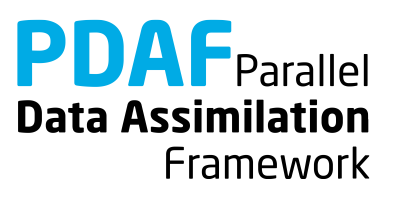

### **init\_parallel\_pdaf.F90**

- It is fully implemented template usable with small adaptions
- Required adaptions
	- Include MPI variables from module of the model: MPI\_COMM\_WORLD, COMM\_model, mype\_model, npes\_model (the latter three variables might be named differently in a model)
	- init parallel pdaf defines a model communicator comm\_model (actually it's a set for communicators, one for each model task)
	- Set communicator of the parallel model to comm model at the end if init\_parallel\_pdaf: "my\_models\_communicator" = comm\_model (include my\_models\_communicator from module of model)

**Data Assimilation** 

Framework

• Set variables for number of processes in model and rank of a process (npes\_model, mype\_model) at end of routine

### **init\_parallel\_pdaf.F90 (2)**

• Parallelization variables for PDAF are declared in Fortran module

mod\_parallel\_pdaf

• Important variable:

n\_modeltasks

- Defines number of concurrent model integrations.
- Has to be equal to ensemble size
- In the example: Read as 'dim\_ens' from command line (using subroutine 'parse')
- **Important:** If the parallel model uses MPI COMM WORLD, this has to be replaced! (MPI\_COMM\_WORLD denotes always all processes in the program)

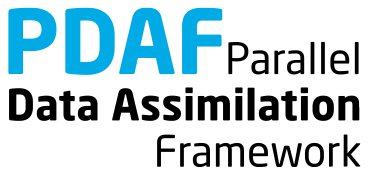

# **init\_parallel\_pdaf.F90 (3) - Example**

The routine initializes 3 groups of communicators

- COMM model: Used to run the parallel model forecasts
- COMM filter: Used to compute the filter
- COMM\_couple: Coupling between model and filter processes

These are provided to PDAF when calling PDAF\_init

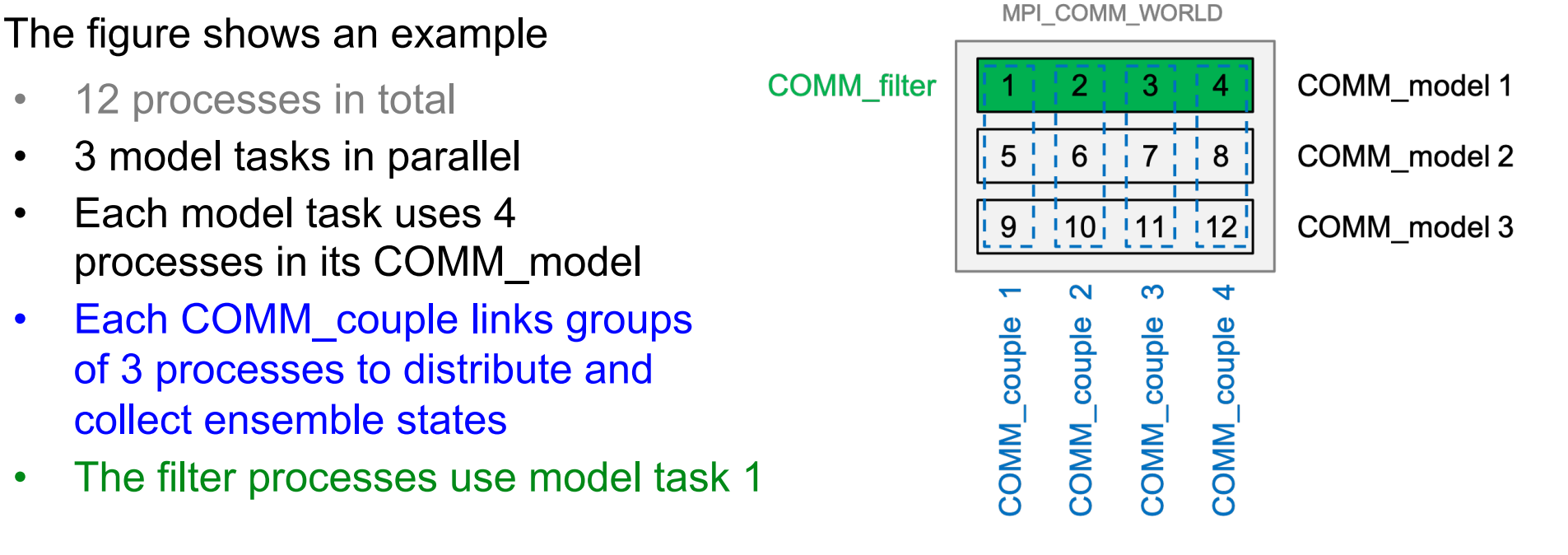

init parallel pdaf is coded to provide this configuration when running with 12 processes and setting dim\_ens=3

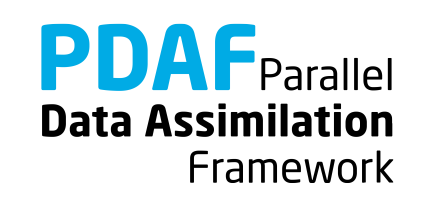

Routine sets parameters for PDAF, calls PDAF\_init to initialize the data assimilation, and calls PDAF get state to prepare the ensemble integrations:

Template contains list of available parameters (declared in and used from mod\_assimilation)

Independent of the filter algorithm:

- Include information on size of model fields from model
- Define dimension of decomposed state vector

dim state  $p = nx p * ny$ 

In call to PDAF init, the name of the user-supplied routine for ensemble initialization routine is specified:

init ens pdaf

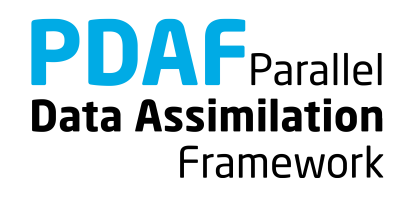

## **init\_pdaf.F90 (II)**

In call to PDAF get state, the names of 3 user-supplied routines are specified:

```
next_observation_pdaf
          - Set number of time steps 
           in forecast phase
```

```
distribute_state_pdaf
           - Initialize model fields from state 
             vector
```

```
prepoststep_ens_pdaf
```
- poststep routine (compute estimated errors, write state estimate, etc.)

**Data Assimilation** 

Framework

Initially, one can just copy the template routines. One can adapt them later to the particular application.

Routine just calls a filter-specific routine like

```
PDAF assimilate estkf
```
We don't insert PDAF assimilate estkf directly into the model code

 $\rightarrow$  because, we need to declare all user-supplied routines as 'EXTERNAL'. This could clutter the model code.

Filter-specific user routines are described next. Initially, one can just copy the template routines.

Note: Template contains calls for PDAF\_assimilate\_estkf and PDAF assimilate lestkf. Need to adapt for other filters

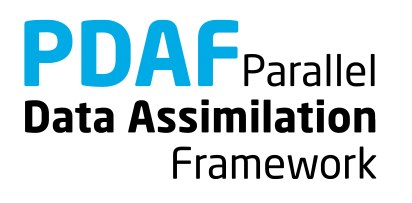

#### **Differences online and offline**

• If you've studied the tutorial for offline mode

#### **Offline**

- Separate programs for model and assimilation
- Needed to implement routine intialize
- Grid dimensions declared in mod\_assimilation
- Ensemble information read from files
- mod\_assimilation contains all field and assimilation variables

#### **Online**

- Extend model program for assimilation
- Operations in initialize given by model; no changes for assimilation!
- Grid dimensions defined in model code (mod\_model)
- Ensemble information provided by model fields
- mod\_assimilation only contains variables for assimilation

**Data Assimilation** Framework

#### **Optional routine: finalize\_pdaf.F90**

Call to finalize pdaf can be inserted at the end of the model Routine contains two calls to PDAF\_print info:

CALL PDAF print info(2)

– display information on allocated memory inside PDAF

CALL PDAF\_print\_info(1)

– display timing information (values 3 and 4 also possible for more detailed timers)

Note: finalize  $p$ daf only prints the information for mype world==0

In addition there is

```
CALL PDAF_deallocate()
```
which deallocates internal arrays in PDAF

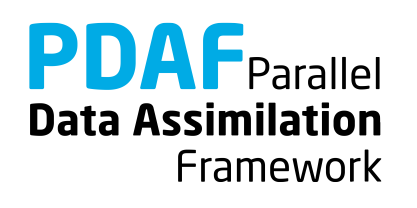

### **0e) Forecast phase**

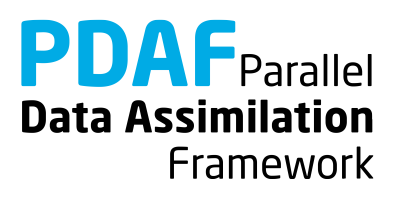

#### **Files for PDAF**

Template contains all required files

 $\triangleright$  just need to be filled with functionality

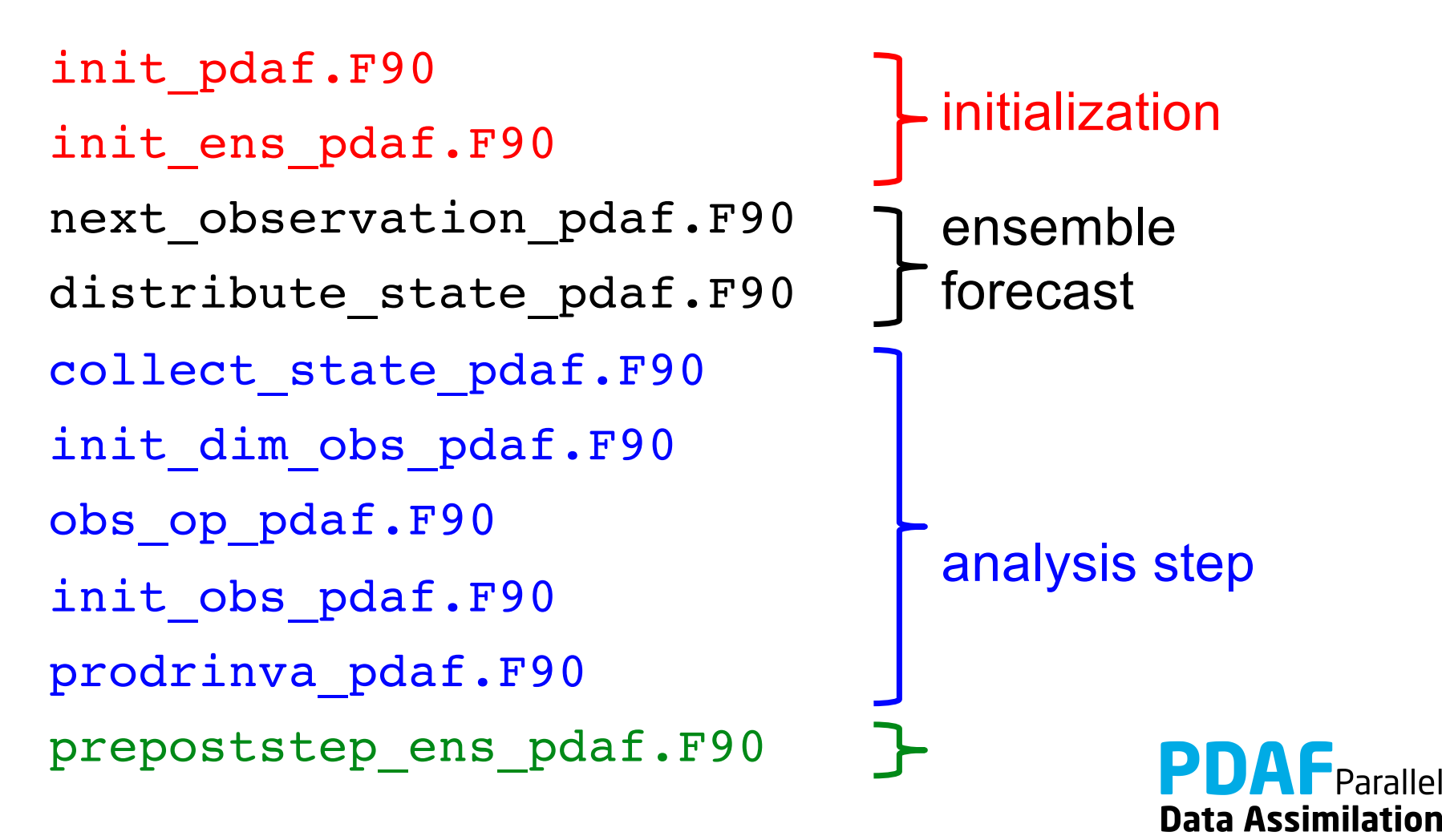

Framework

#### **init\_pdaf.F90**

Routine sets parameters for PDAF and calls PDAF\_init to initialize the data assimilation:

Template contains list of available parameters (declared in and used from mod\_assimilation)

For the example set :

1. dim  $ens = 9$ 

2. rms  $obs = sqrt(0.5)$ 

3. filtertype =  $6$  (for ESTKF)

4. delt  $obs = 2$  (assimilate afer each  $2<sup>nd</sup>$  time step)

In call to PDAF init, the name of the ensemble initialization routine is specified:

init ens pdaf

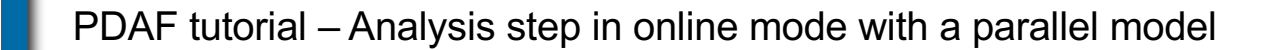

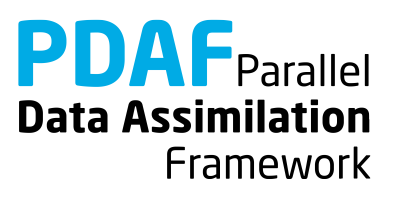

## **init\_ens\_pdaf.F90**

A *call-back* routine called by PDAF\_init:

- Implemented by the user
- Its name is specified in the call to PDAF init
- It is called by PDAF through a defined interface:

SUBROUTINE init ens pdaf(filtertype, dim p, dim\_ens, state\_p, Uinv, **ens\_p**, flag)

Declarations in header of the routine shows "intent" (input, output):

REAL, INTENT(out) :: ens p(dim p, dim ens)

#### Note:

All call-back routines have a defined interface and show the intent of the variables. Their header comment explains what is to be done in the routine.

**Data Assimilation** 

Framework

Initialize ensemble matrix ens\_p for the start time of the assimilation

- 1. Include nx, ny, nx p with use mod model
- 2. Declare and allocate real :: field(ny, nx)
- 3. Loop over ensemble files  $(i=1, \dim \text{ ens})$

for each file:

- read ensemble state into field
- store local part of field in column i of ens p (columns nx  $p^*$ mype model+1 : nx  $p^*$ mype model+nx  $p$ )
- 4. Deallocate field

Note:

Columns of ens\_p are state vectors. Store following storage of field in memory (column-wise in Fortran)

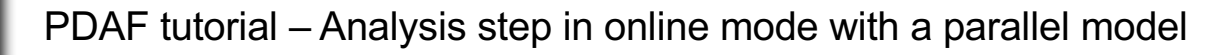

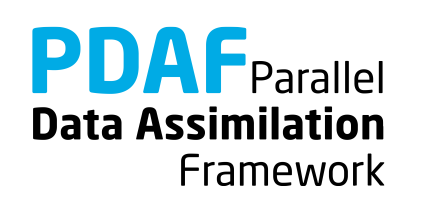

### **The forecast phase**

At this point the initialization of PDAF is complete:

- Initial Ensemble of model states is initialized
- Filter algorithm and its parameters are chosen

Next:

- Implement user-routines for forecast phase
- All are call-back routines:
	- $\triangleright$  User-written, but called by PDAF

#### Note:

Some variables end with p. It means that the variable is specific for a process (its values are different for each process)

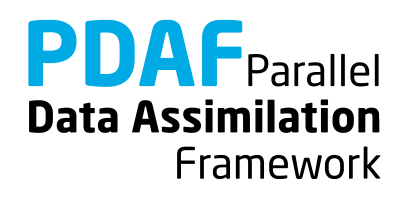
## **next\_observation\_pdaf.F90**

Routine to

- Set number of time steps in next forecast phase
- Set flag to control exit from forecasts (doexit)

Most simple setting:

```
include delt obs from mod assimilation
nsteps = delt_obs
doexit = 0
```
Note: The assimilation program stops when the maximum number of time steps of the model is reached, even if doexit=0

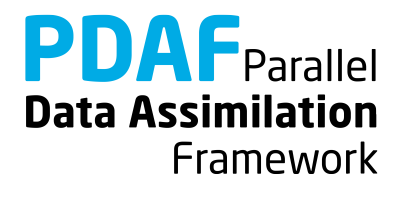

## **next\_observation\_pdaf.F90 (II)**

More sophisticated setting:

• Utilize stepnow (current time step) and total steps (total number of time steps given by model).

```
IF (stepnow + nsteps <= total_steps) THEN
     nsteps = delt obs ! Forecast length
     doexit = 0 ! Continue assimilation
ELSE
     nsteps = 0 ! No more steps
     doexit = 1 ! Exit assimilation
END IF
```
Note: In the example doexit=1 is used only inside PDAF and avoids some screen output.

**Data Assimilation** 

Framework

## **distribute\_state\_pdaf.F90**

Routine to

- Initialize model fields from a state vector
- Routine is provided with the state vector vector p

For the example:

1. Access nx p, ny and field p with use mod\_model

2. Initialize model field from state vector:

DO  $j = 1$ ,  $nx$   $p$ field  $p(1:ny, j)$  = state  $p(1+(j-1)*ny$  :  $j*ny)$ END DO

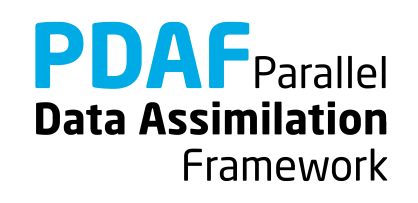

#### **prepoststep\_ens\_pdaf.F90**

Post-step routine for the online mode:

Already there in the template:

- 1. Compute ensemble mean state state p
- 2. Compute estimated variance vector variance
- 3. Compute estimated root mean square error rmserror est

Possible extensions:

- 4. Write analysis state (ensemble mean, state step\* ana.txt)
- 5. Write analysis ensemble into files (Analogous to reading in init ens pdaf)
- 6. Analogously one can write the forecast fields

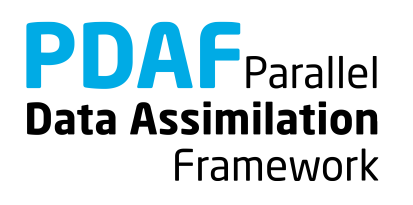

## **Completion of forecast phase**

At this point the implementation of the forecast phase is practically complete:

- Initial ensemble and PDAF's parameters are set
- The ensemble forecast can be computed

One can now compile the program model pdaf (make model pdaf) to check whether it runs.

Note: It is recommended to compile PDAF with – DPDAF NO UPDATE at this point as the routine for the analysis step are not yet implemented.

Note: For now, prepoststep ens pdaf only lets you test the initial ensemble. Testing the forecast fields need implementation of routine collect state pdaf

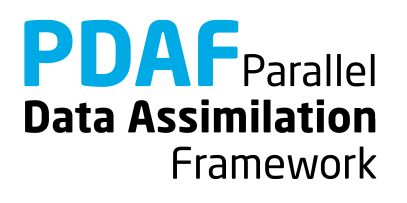

# **1a) Global filter**

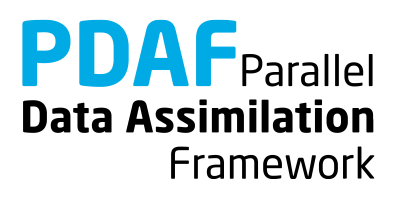

#### **Running the tutorial program**

- cd to /tutorial/classical/online 2D serialmodel
- Set environment variable PDAF ARCH or set it in Makefile (e.g. linux\_gfortran\_openmpi)
- Compile by running 'make model pdaf' (next slide will discuss possible compile issues)
- Run the program with mpirun –np 18 ./model\_pdaf –dim\_ens 9
- Inputs are read in from /tutorial/inputs online
- Outputs are written in /tutorial/classical/online\_2D\_parallelmodel
- Plot result, e.g. with 'octave':

load state step10 ana.txt

```
pcolor(state_step10_ana)
```
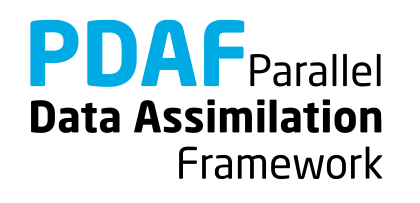

## **Requirements for compiling PDAF**

PDAF requires libraries for BLAS and LAPACK

- Libraries to be linked are specified in the include file for make in /make.arch (file according to PDAF\_ARCH)
- For \$PDAF ARCH=linux gfortran openmpi the specification is LINK LIBS  $=-L/usr/lib -llapack -llb$ las  $-lm$
- If the libraries are at another non-default location, one has to change the directory name  $(7ust/1ib)$
- Some systems or compilers have special libraries (e.g. MKL for ifort compiler, or ESSL on IBM/AIX)

PDAF needs to be compiled for double precision

- Needs to be set at compiler time in the include file for make:
- For gfortran: OPT = -03 -fdefault-real-8

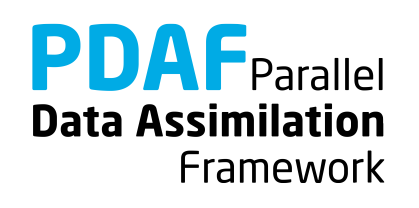

## **Files in the tutorial implementation**

#### /tutorial/inputs\_online

- true stepY.txt true state
- state ini.txt initial estimate (ensemble mean)
- obs stepY.txt observations
- ens X.txt initial ensemble members

/tutorial/classical/online\_2D\_parallelmodel

(after running model\_pdaf)

- state stepY ana.txt analysis state estimate
- ens X stepY ana.txt analysis ensemble members
- 
- X=1,…,9: ensemble member index
- Y=1,…,18: time step index

Note: Files \* for.txt contain forecast fields

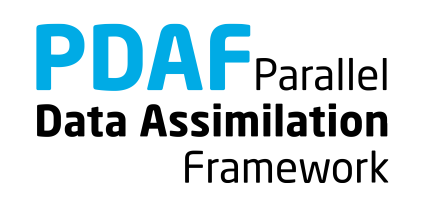

## **Result of the global assimilation**

For example, at step 10

- The analysis state (center) is closer to the true field than without assimilation (left)
- Truth and analysis are nearly identical (right)

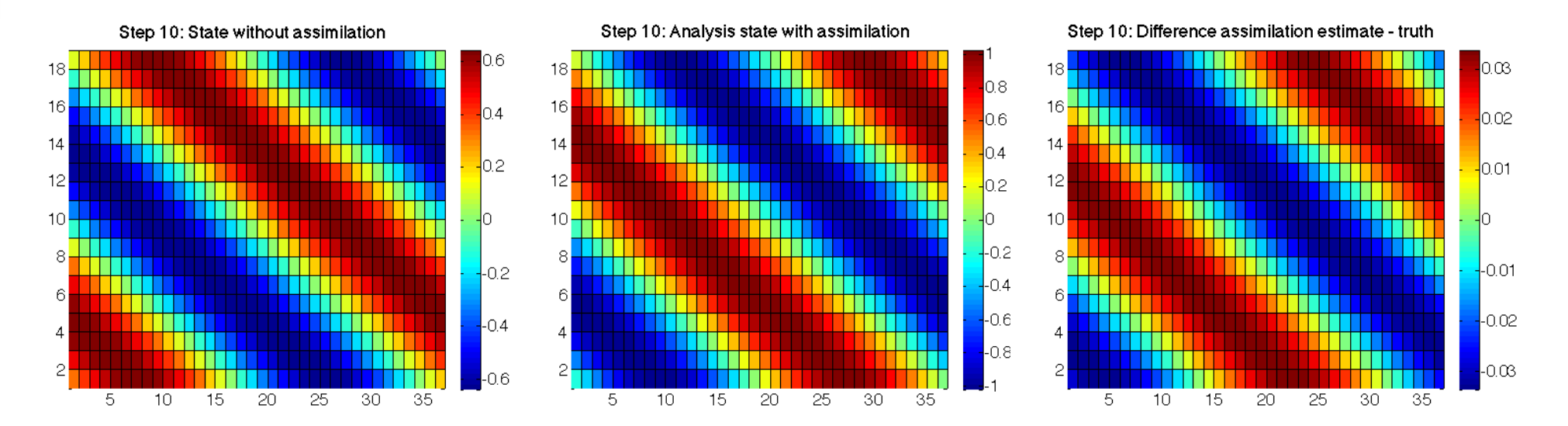

**PDAF** Parallel **Data Assimilation** Framework

## **The analysis step**

Next: Implement user-routines for the analysis step

The analysis step needs several user-supplied routines for operations like

- write forecast model fields into state vector
- determine number of available observations
- observation operator acting on a state vector
- initialization of the vector of observations

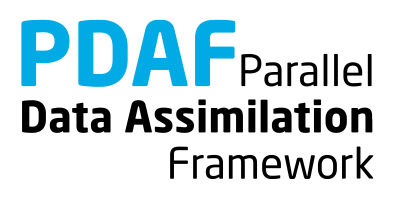

#### **collect\_state\_pdaf.F90**

Routine to

- Fill state vector with forecasted model fields
- Routine is provided with the state vector vector p

For the example:

1. Access nx, ny and field with use mod model 2. Initialize state vector from model field: DO  $j = 1$ ,  $nx$   $p$ state  $p(1+(j-1)*ny : j*ny) = field p(1:ny, j)$ END DO

#### **Note:** The routine is independent of the filter!

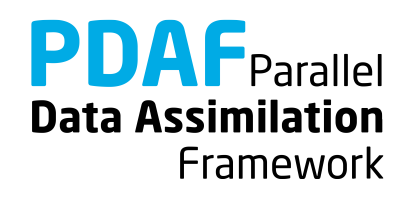

## **init\_dim\_obs\_pdaf.F90**

Routine to

- read observation file
- Count number of observations for process-local part of state vector (direct output to PDAF: **dim\_obs\_p**)

Optional, also

- Initialize array holding process-local available observations
- Initialize index array telling index of observation point in process-local state vector

The most complicated routine in the example! (but only about 123 lines)

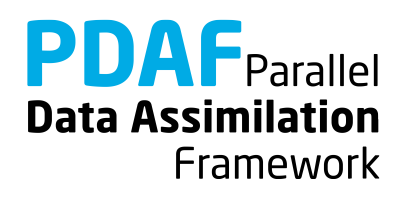

## **init\_dim\_obs\_pdaf.F90 (2)**

Preparations and reading of observation file:

- 1. Include nx, ny, nx p with use mod model
- 2. declare and allocate real array obs  $field(ny, nx)$
- 3. Get offset of local part in global state vector of  $f$  p = Sum over nx  $p^*$ ny up to i=mype filter
- 4. read observation file for current time step:

```
Initialize string 'stepstr' for time step
```

```
OPEN (12, &
   file='inputs_online/obs'//stepstr//'.txt', &
   status='old')
DO i = 1, ny
   READ (12, *) obs_field(i, :)
END DO
CLOSE (12)
```
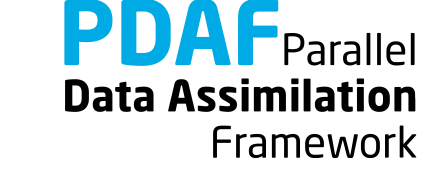

## **init\_dim\_obs\_pdaf.F90 (3)**

Count available process-local observations (**dim\_obs\_p**):

- 1. Declare integer :: cnt0, cnt p
- 2. Now count

```
cnt0 = 0cnt p = 0DO j = 1, nx
 DO i=1, ny
  cnt0 = cnt0 + 1IF (cnt0>off p.AND. cnt0<=off p+nx p*ny) THEN
     IF (obs field(i,j) > -999.0) cnt p = cnt p + 1END IF; END DO; END DO
dim obs p = cnt p
```
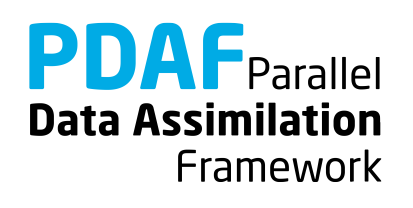

## **init\_dim\_obs\_pdaf.F90 (4)**

Initialize observation vector (obs\_p) and index array (obs index p):

- 1. Include obs p and obs index p with use mod assimilation
- 2. Allocate obs\_p(dim\_obs\_p), obs\_index\_p(dim\_obs\_p) (If already allocated, deallocate first)
- 3. Now initialize …

#### Note:

The arrays only contain information about valid observations; one could store observations already in files in this way.

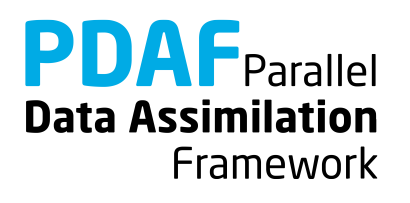

## **init\_dim\_obs\_pdaf.F90 (5)**

```
Initialize obs and obs_index
\text{cnt 0} = \text{cnt p} = \text{cnt 0 p} = 0 ! Count grid points
DO j = 1, nx
  DO i=1, ny
    cnt0 = cnt0 + 1IF (cnt0>off_p .AND. &
         cnt0<=off_p+nx_p*ny) THEN
       cnt0 p = cnt0 p + 1IF (obs field(i,j) > -999.0) THEN
        cnt p = cnt p + 1obs_index_p(cnt_p) = cnt0_p ! Index
        obs\_p(cnt\_p) = obs field(i, j) ! observations
    END IF; END IF
  END DO
                                                 PDAF Parallel
END DOData Assimilation
```
Framework

Implementation of observation operator acting one some state vector

```
Input: state vector state_p
```
Output: observed state vector m\_state\_p

- 1. Include obs index p by use mod assimilation
- 2. Select observed grid points from state vector:

```
DO i = 1, dim obs pm\_state\_p(i) = state_p(obs\_index_p(i))END DO
```
Note: dim obs p is an input argument of the routine

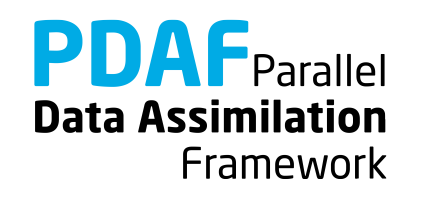

## **init\_obs\_pdaf.F90**

Fill PDAF's observation vector

Output: vector of observations observation\_p

- 1. Include obs p with use mod assimilation
- 2. Initialize observation\_p:

**observation**  $p = obs p$ 

Note:

This is trivial, because of the preparations in init dim obs pdaf!

(However, the operations needed to be separate, because PDAF allocates observations p after the call to init dim obs pdaf)

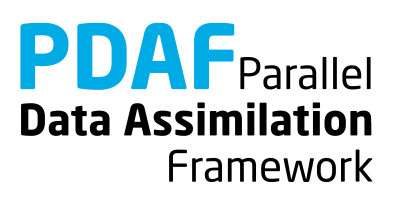

## **prodrinva\_pdaf.F90**

Compute the product of the inverse observation error covariance matrix with some other matrix

- Input: Matrix A p(dim obs p, rank)
- Output: Product matrix **C\_p**(dim\_obs\_p, rank) (rank is typically dim\_ens-1)
- 1. Declare and initialize inverse observation error variance ivariance obs =  $1.0$  / rms obs\*\*2
- 2. Compute product:

```
DO j = 1, rank
 DO i = 1, dim obs pC p(i, j) = ivariance obs * A p(i, j)END DO
END DO
```
**Data Assimilation** Framework The analysis step in online mode with the parallelized model is fully implemented now

The implementation allows you now to use the global filter ESTKF (ETKF and SEIK are usable by adding a call to the corresponding routines PDAF\_assimilate\_X in assimilate\_pdaf)

Not usable are EnKF and SEEK (The EnKF needs some other user files und SEEK a different ensemble initialization)

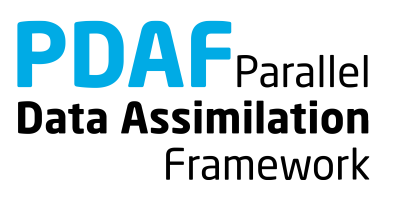

## **A complete analysis step**

We now have a fully functional analysis step

- if no localization is required!

Possible extensions for a real application:

Adapt routines for

- $\triangleright$  Multiple model fields
	- $\rightarrow$  Store full fields consecutively in state vector
- $\triangleright$  Third dimension
	- $\rightarrow$  Extend state vector
- $\triangleright$  Different observation types
	- $\rightarrow$  Store different types consecutively in observation vector
- $\triangleright$  Other file type (e.g. binary or NetCDF)
	- $\rightarrow$  Adapt reading/writing routines

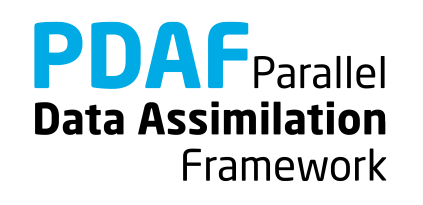

## **Differences between online and offline modes**

For the analysis step in online mode:

```
collect state pdaf - additional routine for online mode
```
init dim obs pdaf - read from file for current time step; include nx, ny from mod\_model instead of mod\_assimilate

- obs\_op\_pdaf identical in online and offline modes
- init obs pdaf identical in online and offline modes
- prodrinva pdaf identical in online and offline modes

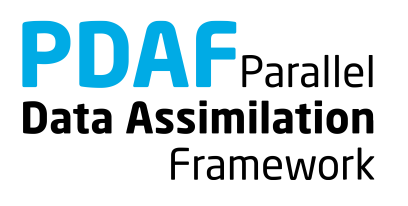

#### **1b) Local filter with parallelized model**

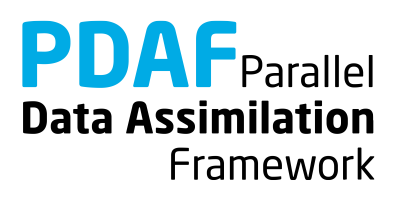

#### **Localization**

Localization is usually required for high-dimensional systems

- Update small regions (*S*) (e.g. single grid points, single vertical columns)
- Consider only observations within cut-off distance (*D*)
- Weight observations according to distance from *S*

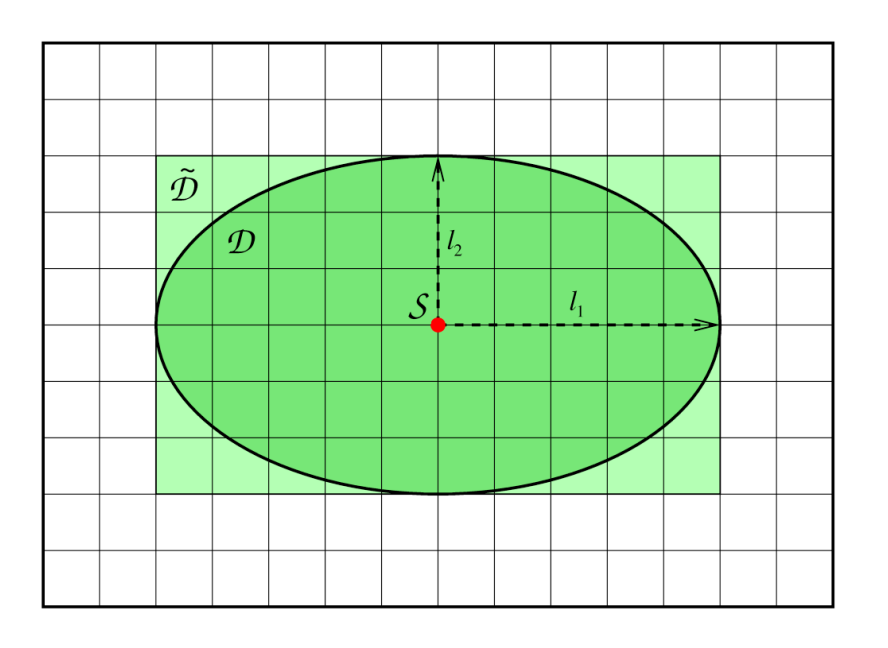

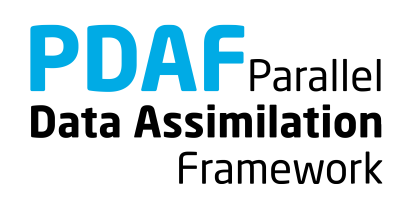

#### **The FULL observation vector**

- A single local analysis at *S* (single grid point) need observations from domain *D*
- A loop of local analyses over all *S* needs all observations
	- This defines the *full* observation vector
- Why distinguish *full* and *all* observations?
	- $\rightarrow$  They can be different in case of parallelization!
	- Example:
		- $\triangleright$  Split domain in left and right halves
		- $\triangleright$  Some of the analyses in left half need observations from the right side.
		- $\triangleright$  Depending on localization radius not all observations from the right side might be needed for the left side analyses

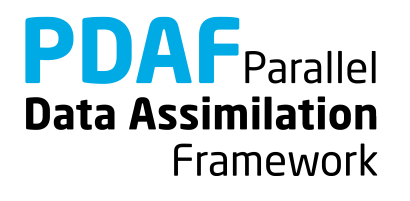

## **Running the tutorial program**

- Compile as for the global filter
- Run the program with

mpirun –np 18 ./model\_pdaf –dim\_ens 9 OPTIONS

- OPTIONS are always of type –KEYWORD VALUE
- Possible OPTIONS are
	- -filtertype 7 (select LESTKF if not set in init pdaf)
	- -local range 5.0 (set localization radius, 0.0 by default, any positive value should work)
	- -locweight 2 (set weight function for localization, default=0 for constant weight of 1; possible are integer values 0 to 4; see init pdaf)

Note: You can run the model e.g. using 18 MPI-processes even on most computers with only 2 processor cores. However, to see a speedup in computing time, you need more physical processors

**Data Assimilation** Framework

#### **Result of the local assimilation**

mpirun –np 9./model\_pdaf –dim\_ens 9 -filtertype 7

- Default: zero localization radius (local range=0.0)
- Change only at observation locations

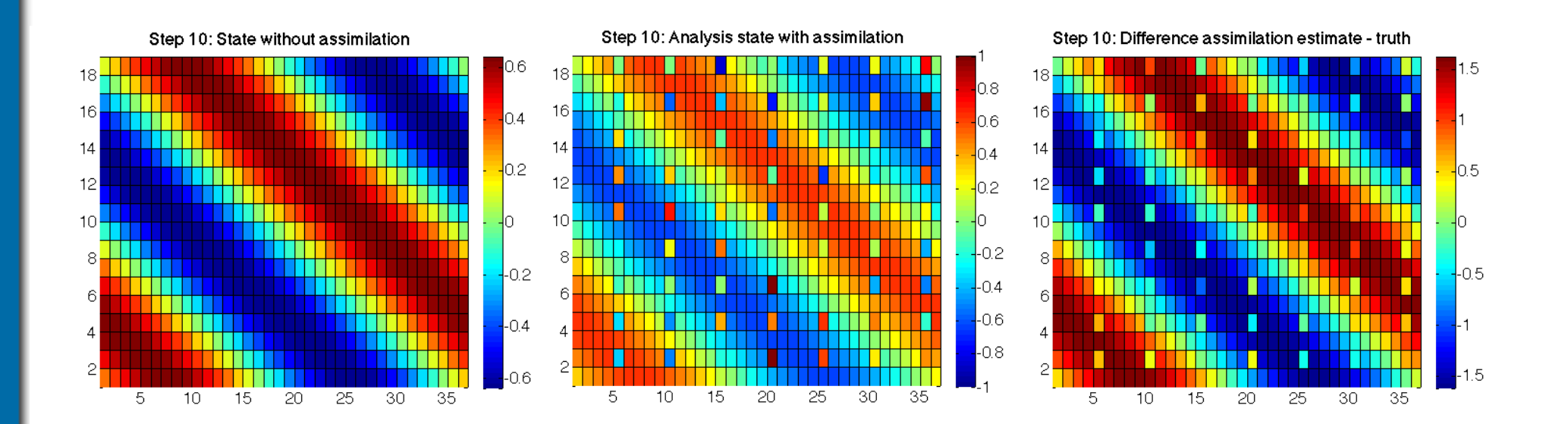

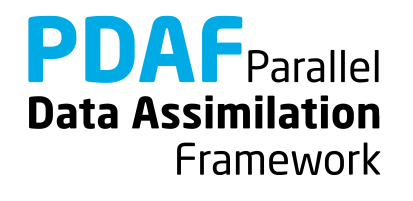

#### **Result of the local assimilation (2)**

… -filtertype 7 -local\_range 10.0

- All local analysis domains are influenced (all see observations)
- Up to 16 observations in a single local analysis (average 9.6)

Note: The set up of the experiment favors the global filter because of the shape of the ensemble members

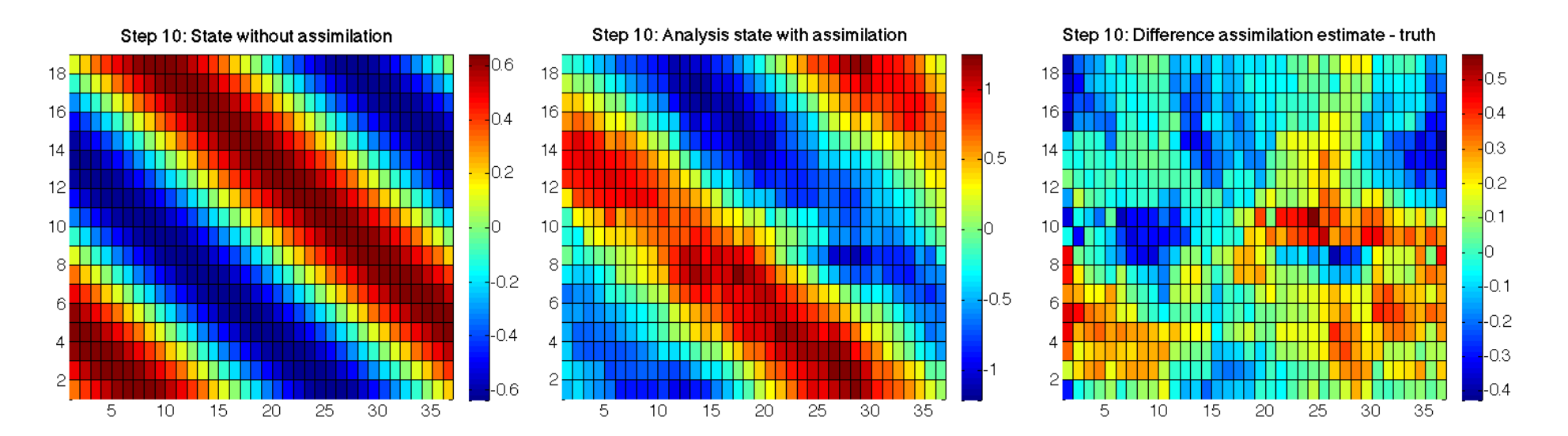

**PDAF** Parallel **Data Assimilation** Framework

## **Result of the local assimilation (2)**

- … -filtertype 7 -local\_range 10.0 –locweight 2
- Observation weighting by 5<sup>th</sup>-order polynomial
- Analysis field is smoother than before (because of weighting)

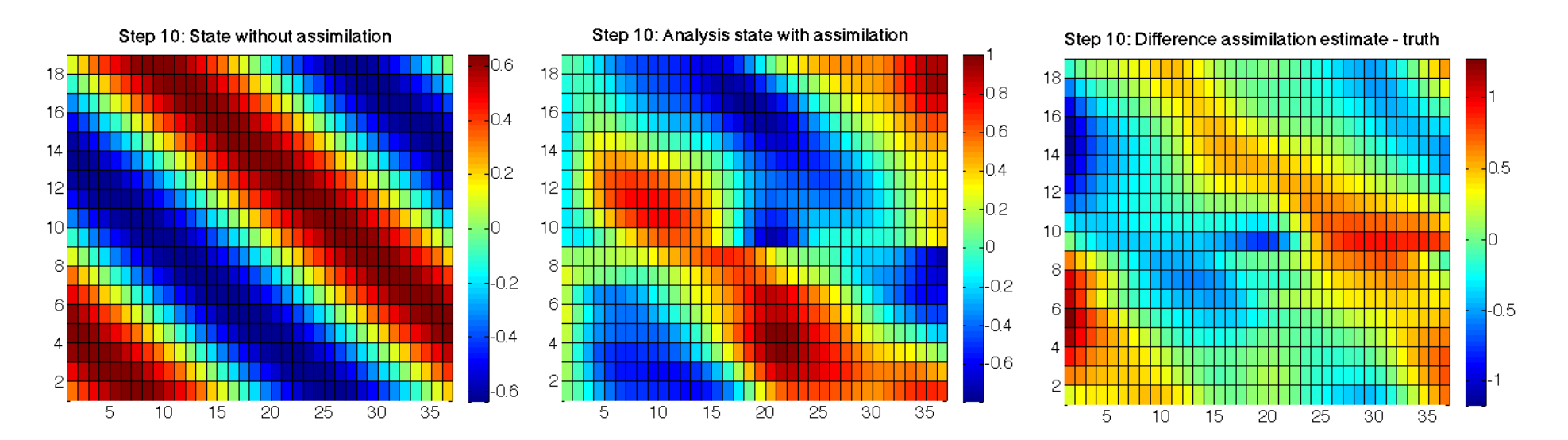

**PDAF** Parallel **Data Assimilation** Framework

#### **Result of the local assimilation (3)**

… -filtertype 7 -local\_range 40.0

- Large radius: All local analysis domains see all observations
- Result identical to global filter

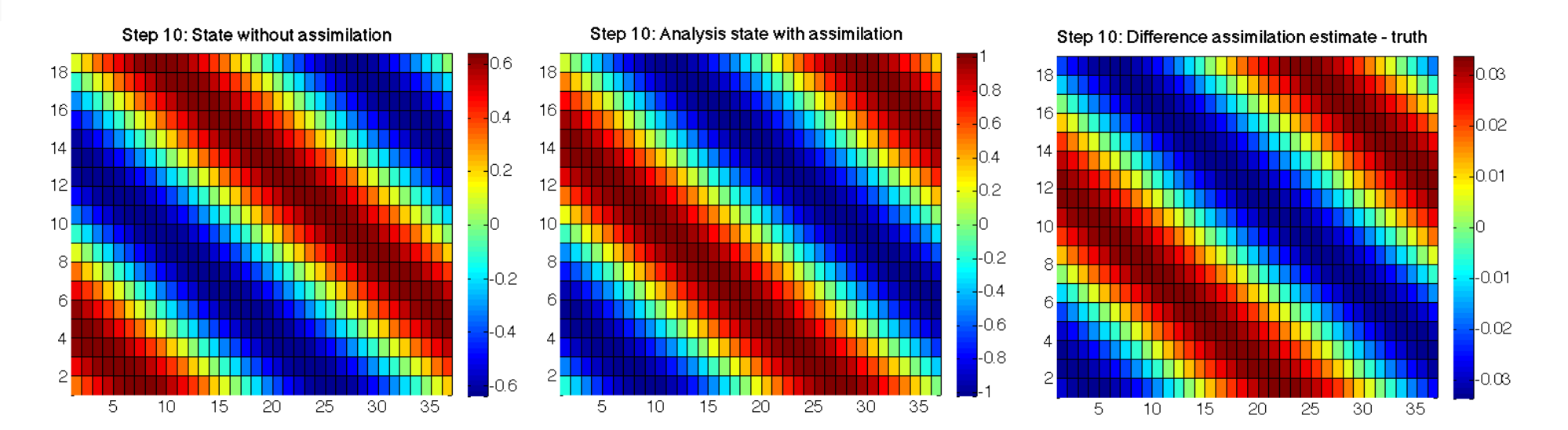

**PDAF** Parallel **Data Assimilation** Framework

# **Local filter LESTKF**

- Localized filters are a variant of the global filters
- User written files for global filter can be widely re-used
- Additional user-written files to handle local part
- No changes to:

initialize.F90

init ens pdaf.F90

prepoststep ens pdaf.F90

• Change in init pdaf.F90:

Set filtertype = 7

(You can also set it later on command line)

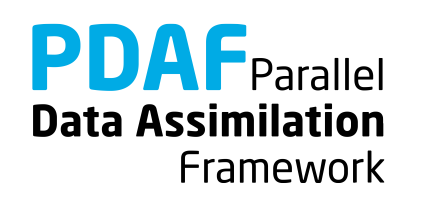

# **Local filter LESTKF (2)**

Adapt files from global analysis

- obs op pdaf.F90 → obs op **f** pdaf.F90 prodrinva\_pdaf.F90 ➜ prodrinva\_**l**\_pdaf
- init dim obs  $p$ daf.F90  $\rightarrow$  init dim obs **f** pdaf.F90
	-
- init\_obs\_pdaf.F90 ➜ init\_obs\_**f**\_pdaf.F90
	-

Naming scheme:

- f "full": operate on all required observations (without parallelization these are all observations)
- \_l\_ "local": operation in local analysis domain or corresponding local observation domain

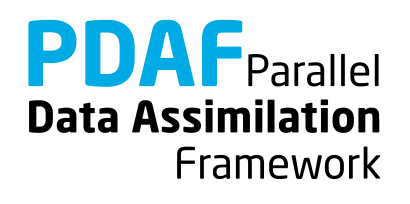

Additional files for local analysis step

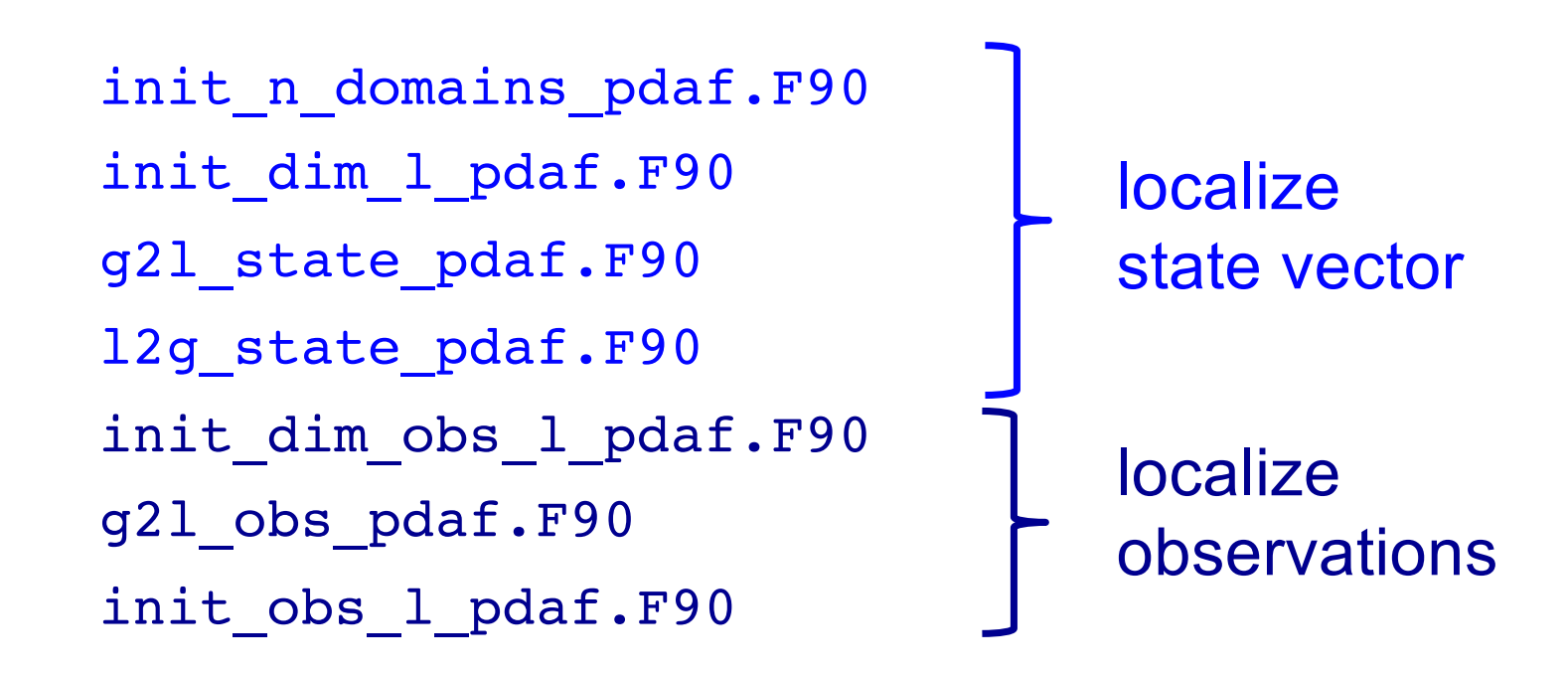

Discuss now the files in the order they are called

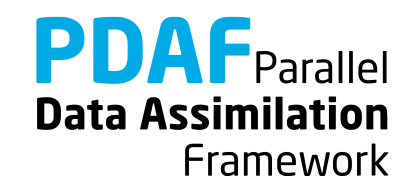

Routine to set the number of local analysis domains

```
Output: n_domains_p
For the example: number of process-local grid points (nx_p * ny)
```
To do:

- 1. Include nx p, ny with use mod model
- 2. Set

```
n_{\text{domains}} p = nx p * ny
```
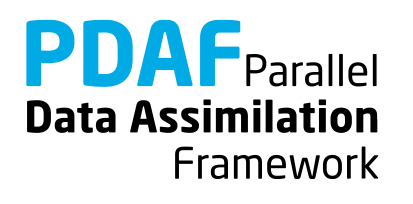

# **init\_dim\_obs\_f\_pdaf.F90**

Operations in case of parallelization:

- Read observation file
- Count number of observations for process-local part of state vector (dim\_obs\_p)
- Initialize arrays holding process-local available observations (obs\_p) and their coordinates (coords\_obs\_p)
- Initialize index array (obs index p) telling index of a processlocal observation in process-local state vector
- Initialize full number of observations (dim obs f), vector of observations (obs f), and coordinates (coords obs f)

#### "FULL" observation vector:

All observations required for all local analyses in process-local part of state vector (Here: *Full=All* observations for simpicity)

Adapt init dim obs pdaf from global filter ...

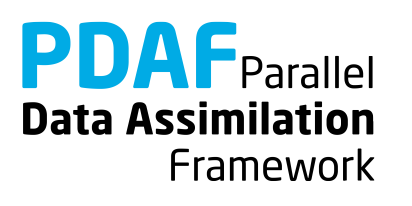
# **init\_dim\_obs\_f\_pdaf.F90 (2)**

Initialize coordinates of process-local observations

For the local filter:

- 1. Copy functionality from init dim obs pdaf.F90 (In the subroutine definition take care that dim\_obs\_f is used instead of dim\_obs\_p)
- 2. Include dim\_obs\_p with use mod\_assimilation
- 3. Initialization of observation coordinates
	- a) Add allocatable REAL arrays coords obs p and obs p to the routine (don't include obs p from module)
	- b) In the loop where obs p is set add coords obs  $p(1, \text{cnt } p) = \text{REAL } (j)$ coords obs  $p(2, ent p) = REAL (i)$

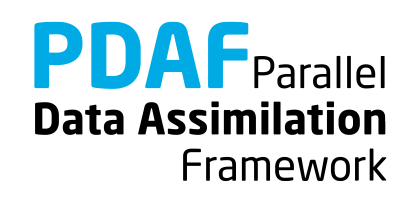

## **init\_dim\_obs\_f\_pdaf.F90 (3)**

Initialize full quantities (dim obs f, obs f, coords obs f)

- 1. Include allocatable arrays coords obs f and obs f with mod\_assimilation
- 2. Obtain dim obs f by calling PDAF gather dim obs f
- 3. Allocate obs f and coords obs f (deallocate first if already allocated)
- 4. Obtain obs f by calling PDAF\_gather\_obs\_f
- 5. Obtain coords obs f by calling PDAF gather obs f
- 6. Add DEALLOCATE for obs p and coords obs p

**Note:** It is mandatory to call PDAF gather dim obs f once before using the two other functions because it stores dimension information.

**Note:** The three PDAF functions have been added with PDAF Version 1.13 to avoid that the user implementation needs calls to MPI functions. **Note:** coords obs f has to be a REAL array

Data Assimilation

**Framework** 

# **obs\_op\_f\_pdaf.F90**

Implementation of observation operator for full observation domain

Difficulty:

- The state vector state p is local to each process
- Full observed vector goes beyond process boundary

Implement two steps:

- 1. Initialize process-local observed state
- 2. Gather full observed state vector using MPI

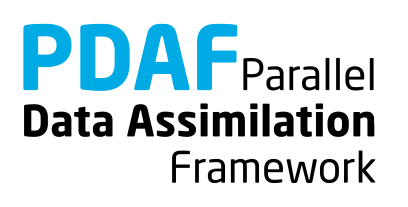

# **obs\_op\_f\_pdaf.F90 (2)**

- 1. Initialize process-local observed state m state p
	- a) Include dim obs p and obs\_index\_p with use mod assimilation
	- b) Declare real allocatable array m state  $p(:)$
	- c) Allocate m state  $p$ (dim obs  $p$ )

```
d) Fill the array
```

```
DO i = 1, dim obs pm\_state\_p(i) = state\_p(obs\_index\_p(i))END DO
```
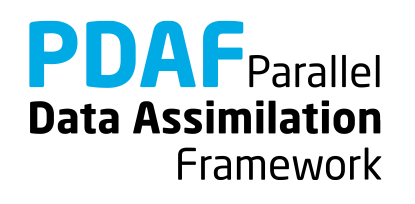

# **obs\_op\_f\_pdaf.F90 (3)**

- 2. Get full observed state vector
- a) Add variable INTEGER :: status
- b) Add call to PDAF gather obs f:

CALL PDAF gather obs f(m state p, m state f, status)

c) Deallocate m\_state\_p

**Note:** It is mandatory to call PDAF gather dim obs f once before using the two other functions because it stores dimension information. Usually this was already done in init dim obs f pdaf

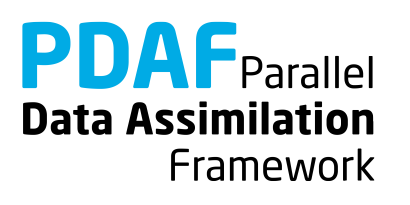

Set the vector size dim 1 of the local analysis domain

Further set the coordinates of the local analysis domain and the indices of the elements of the local state vector in the global state vector

Each single grid point is a local analysis domain in the example

1. Set 
$$
dim_1 = 1
$$

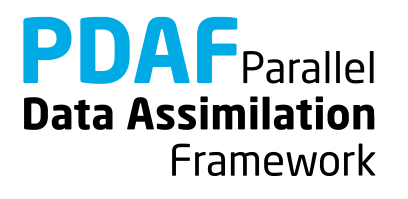

# **init\_dim\_l\_pdaf.F90 (2)**

- 2. Determine coordinates of local analysis domain
	- 1. Compute offset:

```
off p = Sum over nx p * ny up to i=mype_{filter}2. Include coords 1 with use mod assimilation
3. Include nx, ny, nx p with use mod model
4. Compute coords 1 from nx, ny:
 coords_l(1) 
   = real(ceiling(real(domain p + off p)/real(ny)))
 coords_l(2)
```
= real(domain  $p + off p) - (coordinates l(1)-1)*ny$ 

**Note:** With parallelization the domain numbering begins with 1 for each process. For the coordinates we also need to count the domains from processes with lower process rank using off p **Data Assimilation** 

Framework

# **init\_dim\_l\_pdaf.F90 (3)**

3. Set indices of the elements of the local state vector in the global decomposed state vector

- a) Include id lstate in pstate with use mod assimilation
- b) Allocate id 1state in pstate(dim\_1) (Deallocate first if already alloced)
- c) Specify the index: It's identical to domain p here (because we only have a single model variable)

id lstate in pstate(1) = domain p

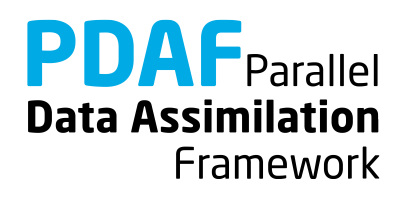

# **init\_dim\_obs\_l\_pdaf.F90**

Set the size of the observation vector for the local analysis domain As for the global filter, this is the longest routine (~102 lines) Only direct output: **dim\_obs\_l**

Operations:

- 1. Include coordinates coords 1 with use mod assimilation
- 2. Determine coordinate range for observations
- 3. Count observations within prescribed localization radius
- 4. Set index array for local observations (id lobs in fobs) and array of distances of local observations (distance\_l)

**Note:** The index array in step 4 is re-used for an efficient implementation of g2l\_obs\_pdaf. The local distance array initialized in step 4 is re-used in prodrinva\_l\_pdaf avoiding to recompute distances.

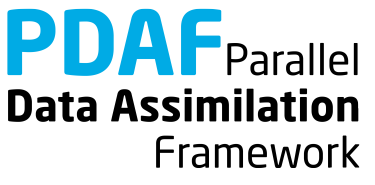

## **init\_dim\_obs\_l\_pdaf.F90 (2)**

- 2. Determine coordinate range for local observations
	- 1. Declare real :: limits\_x(2), limits\_y(2)
	- 2. Include local range with use mod assimilation
	- 3. Set lower and upper limits. E.g. for x-direction

limits  $x(1)$  = coords  $l(1)$  - local range if (limits  $x(1) < 1.0$ ) limits  $x(1) = 1.0$ limits  $x(2) =$  coords  $l(1) +$  local range if (limits  $x(2)$  > real(nx)) limits  $x(2)$  = real(nx)

(analogous for y-direction)

**Note:** Using limits x, limits y is not strictly required, but it makes the search for local observations more efficient.

If the localization is only based on grid point indices, the coordinates could be handled as integer values

**Data Assimilation** 

Framework

## **init\_dim\_obs\_l\_pdaf.F90 (3)**

3. Count local observations (within distance local range) dim obs  $l = 0$ DO i = 1, dim obs f IF ("coords obs  $f(:,i)$  within coordinate limits") THEN Compute distance between coords obs and coords 1 IF (distance <= local\_range) &  $dim$   $obs$   $1 = dim$   $obs$   $1 + 1$ END IF END DO

#### **Note:**

For efficiency, we only compute distance for observations within coordinate limits limits x, limits y. Valid local observations reside within circle of radius local range.

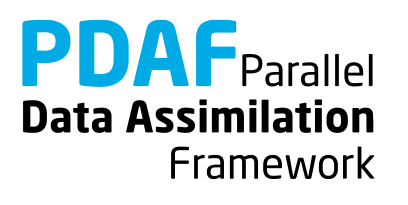

# **init\_dim\_obs\_l\_pdaf.F90 (4)**

- 4. Set index array for local observations
	- $\triangleright$  Index of a local observation in the full observation vector
	- 1. Include id obs in fobs and distance 1 with use mod assimilation
	- 2. Allocate id obs in fobs(dim obs 1)
	- 3. Fill index array:

```
cnt = 0DO i = 1, dim obs f
  IF ("coords obs(:,i) within coordinate limits") THEN
    Compute distance between coords obs and coords 1
    IF (distance <= local_range) THEN
      cnt = cnt + 1id_lobs_in_fobs(cnt) = i
      distance_l(cnt) = distance
END …
```
**Data Assimilation** 

Framework

### **g2l\_state\_pdaf.F90 & l2g\_state\_pdaf.F90**

- **g2l state pdaf:** Initialize state vector for local analysis domain from global state vector
- **l2g state pdaf:** Initialize global state vector from state vector for local analysis domain
	- $\triangleright$  The templates provide a generic implementation using the array id lstate in fstate
	- $\rightarrow$  We use the templates without any changes!

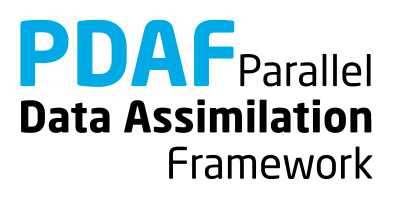

# **g2l\_obs\_pdaf.F90 & init\_obs\_l\_pdaf.F90**

- **g2l\_obs\_pdaf:** Initialize local observed state vector from full observed vector
- **init obs I pdaf:** Initialize local vector of observations
	- $\triangleright$  The templates provide a generic implementation using the array id lobs in fobs
	- $\rightarrow$  We use the templates with out any changes!

#### **Note:**

init obs 1 pdaf requires that the full observation vector is stored in the array obs f

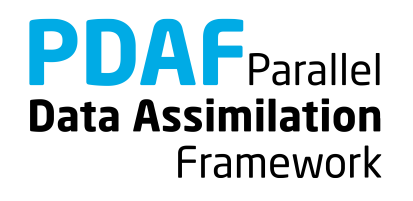

#### **prodrinva\_l\_pdaf.F90**

Compute the product of the inverse observation error covariance matrix with some other matrix

- + apply observation localization (weighting)
- $\triangleright$  The weighting and the product are fully implemented for a diagonal observation error covariance matrix with constant variance

 $\rightarrow$  When we re-use the array distance 1 initialized in init dim obs  $1$  pdaf, the template can be used without changes.

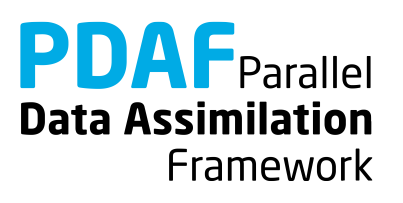

#### **Done!**

Now, the analysis step for local ESKTF in offline mode is fully implemented.

The implementation allows you now to use the local filter LESTKF (LETKF, LSEIK can be used after adding calls to PDAF assimilate  $X$ )

Not usable are EnKF and SEEK (PDAF does not have localization for these filters)

For testing one can vary localization parameters:

local\_range – the localization radius

locweight – the weighting method

Default are local range=0.0 (observation at single grid point) and locweight=1 (uniform weight)

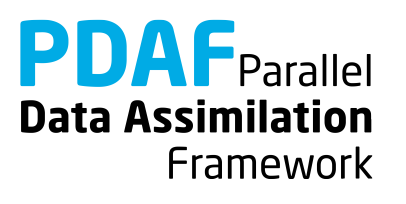

#### **2) Hints for adaptions for real models**

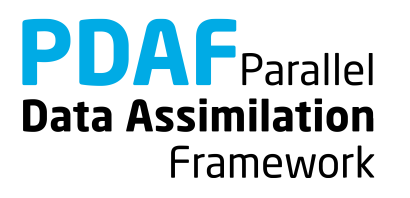

#### **Implementations for real models**

- Tutorial demonstrates implementation for simple model
- You can base your own implementation on the tutorial implementation or the templates provided with PDAF
- Need to adapt most routines, e.g.
	- Specify model-specific state vector and its dimension
	- Adapt distribute state and collect state
	- Adapt routines handling observations
- Further required changes
	- Adapt file output (usually only want to write ensemble mean state in prepoststep pdaf; sometimes possible to use output routines from model)

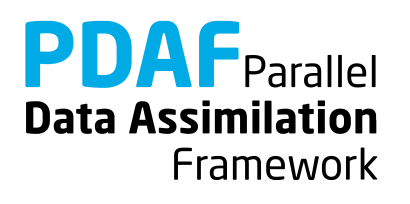

#### **Multiple fields in state vector**

- Tutorial uses a single 2-dimensional field
- All fields that should be updated by the assimilation have to be part of the state vector
- For more fields:
	- concatenate them in the state vector
	- adapt state dimension in init pdaf
	- adapt init ens pdaf, collect\_state\_pdaf, distribute state pdaf, prepoststep pdaf
	- For local filters: Adapt full (  $f$  ) and local (  $1$  ) routines and g2l state pdaf, l2g state pdaf, g2l obs pdaf
- **Note**
	- It can be useful to define a vector storing the offset (position) of each field in the state vector

**Data Assimilation** 

Framework

#### **Multiple observed fields**

- In tutorial: observed one field at some grid points
- For several observed fields adapt observation routines:
	- concatenate observed fields in observation vector
	- adapt all observation-handling routines
- **Note**
	- The observation errors can be set differently for each observed field (e.g. using an array rms\_obs)
	- The localization radius can be set specific for each observed field (observation search in init dim obs 1 pdaf would use different local range for different fields)
	- One can use spatially varying observation errors using an array rms obs in prodrinva( 1) pdaf

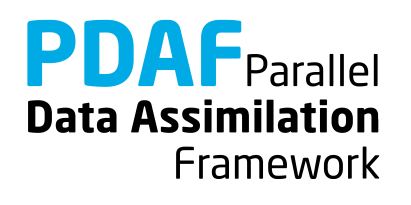

Tutorial described example implementations

- Online mode of PDAF
- Simple 2D model with parallelization
- Parallelization over ensemble members at the model itself
- Square root filter ESTKF
	- global and with localization
- Extension to more realistic cases possible with limited coding
- Applicable also for large-scale problems

For full documentation of PDAF and the user-implemented routines see http://pdaf.awi.de

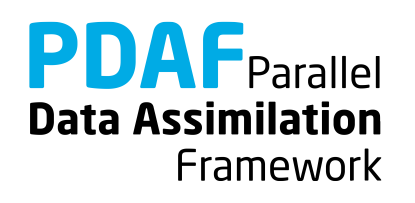